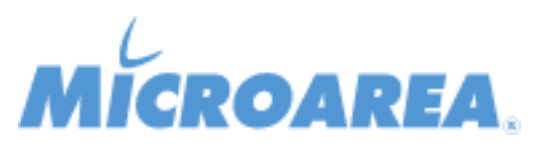

## **Mago4 rel.2.2 Data di pubblicazione: 18/04/2018 Migliorie apportate**

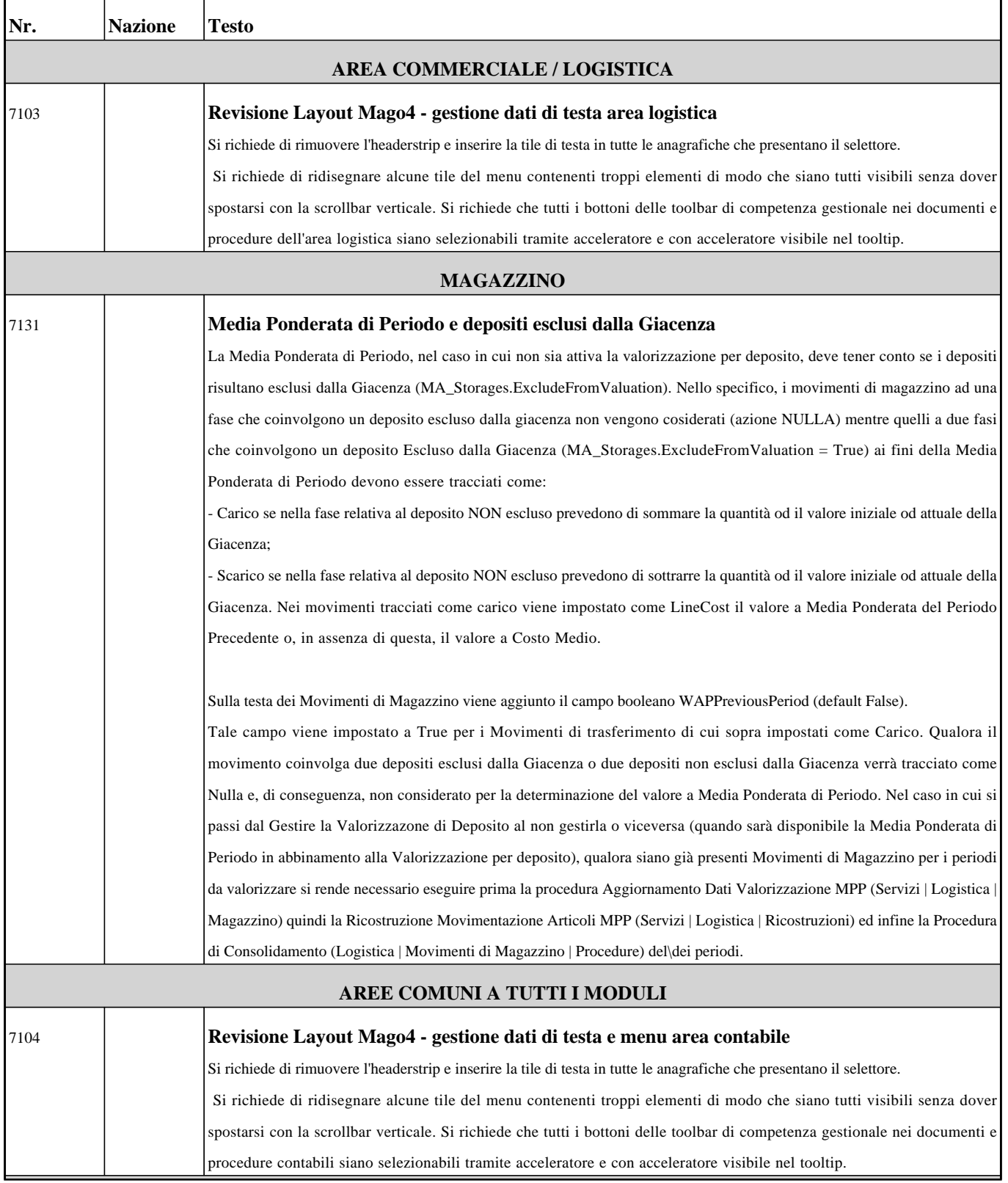

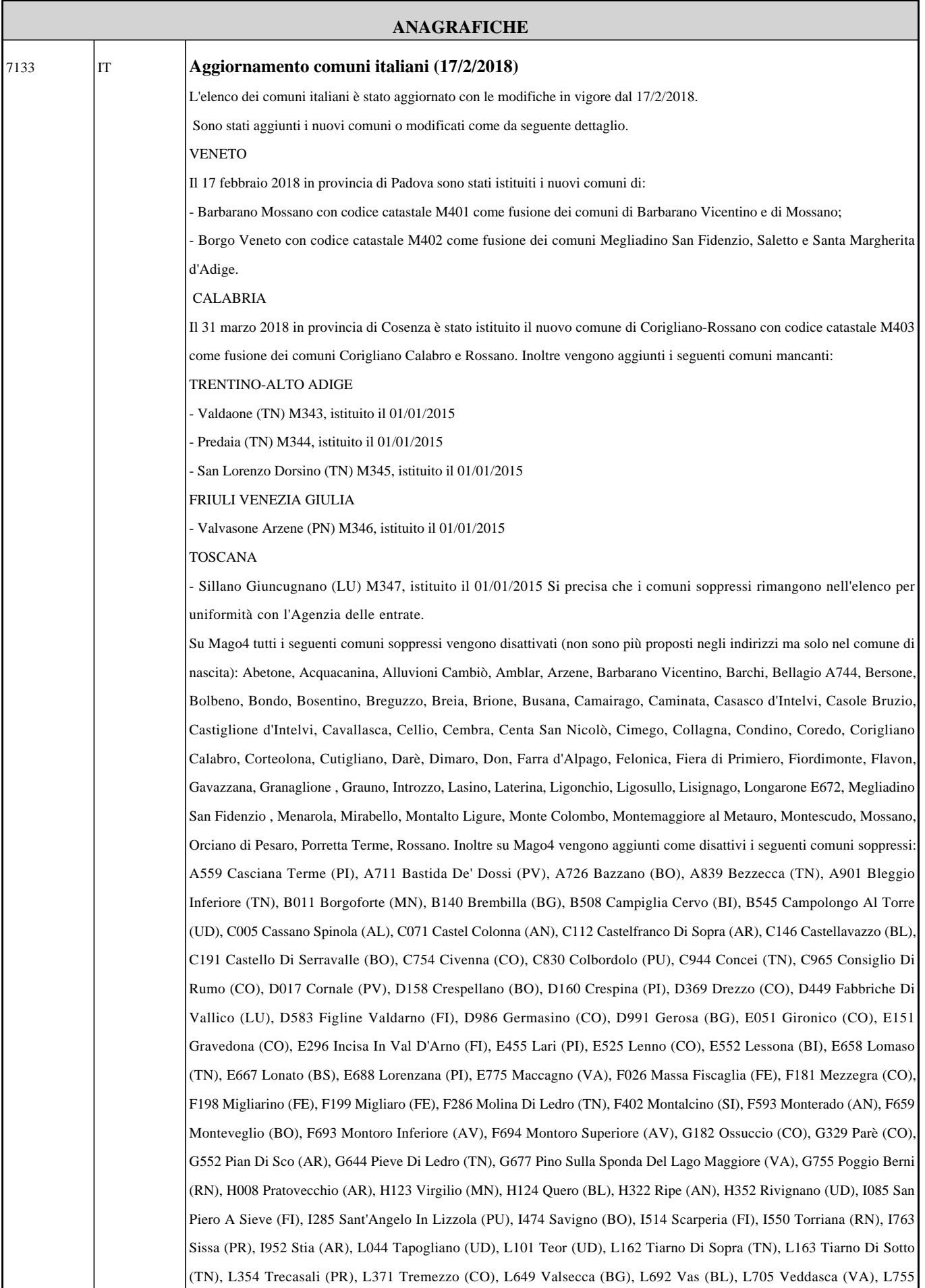

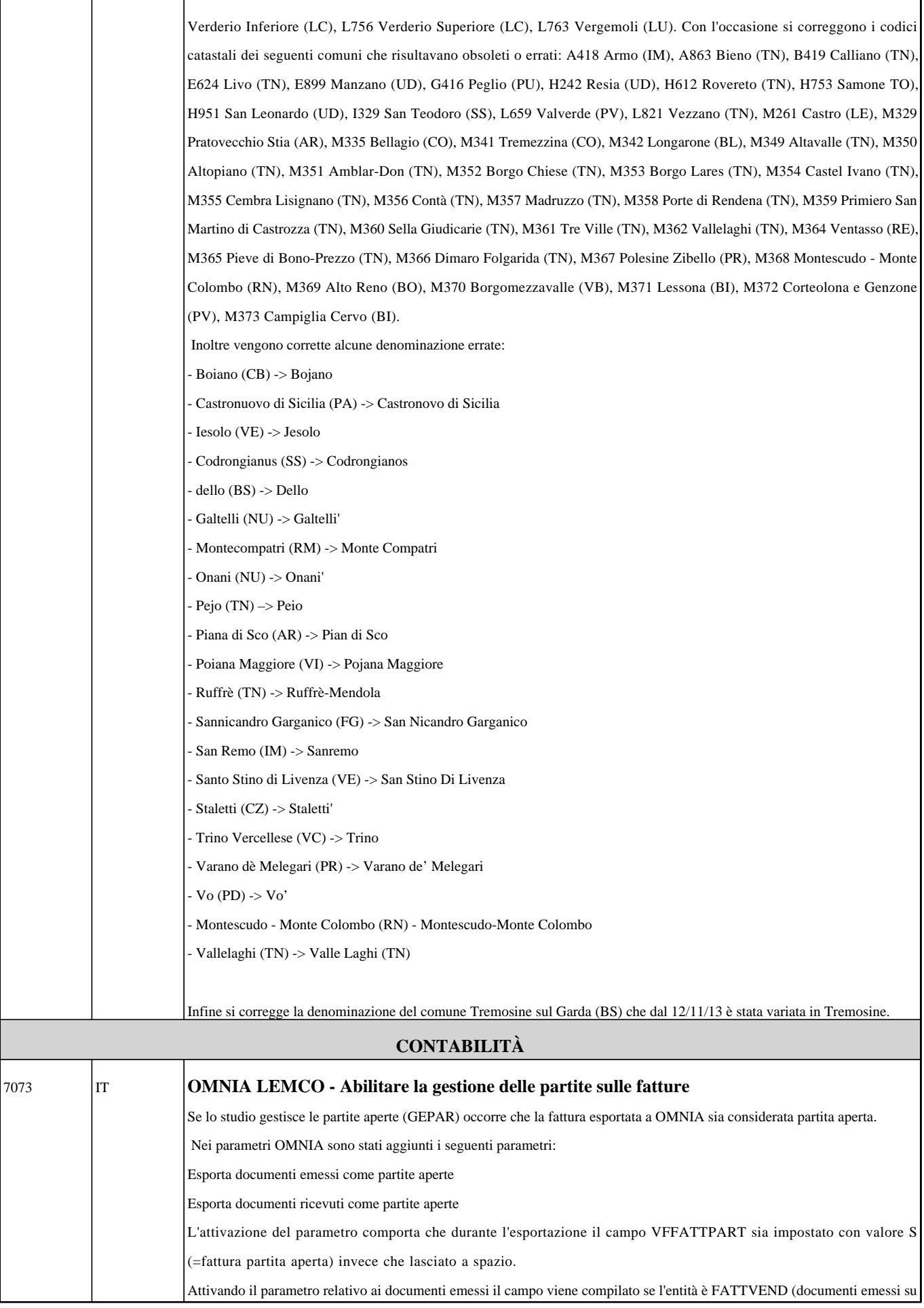

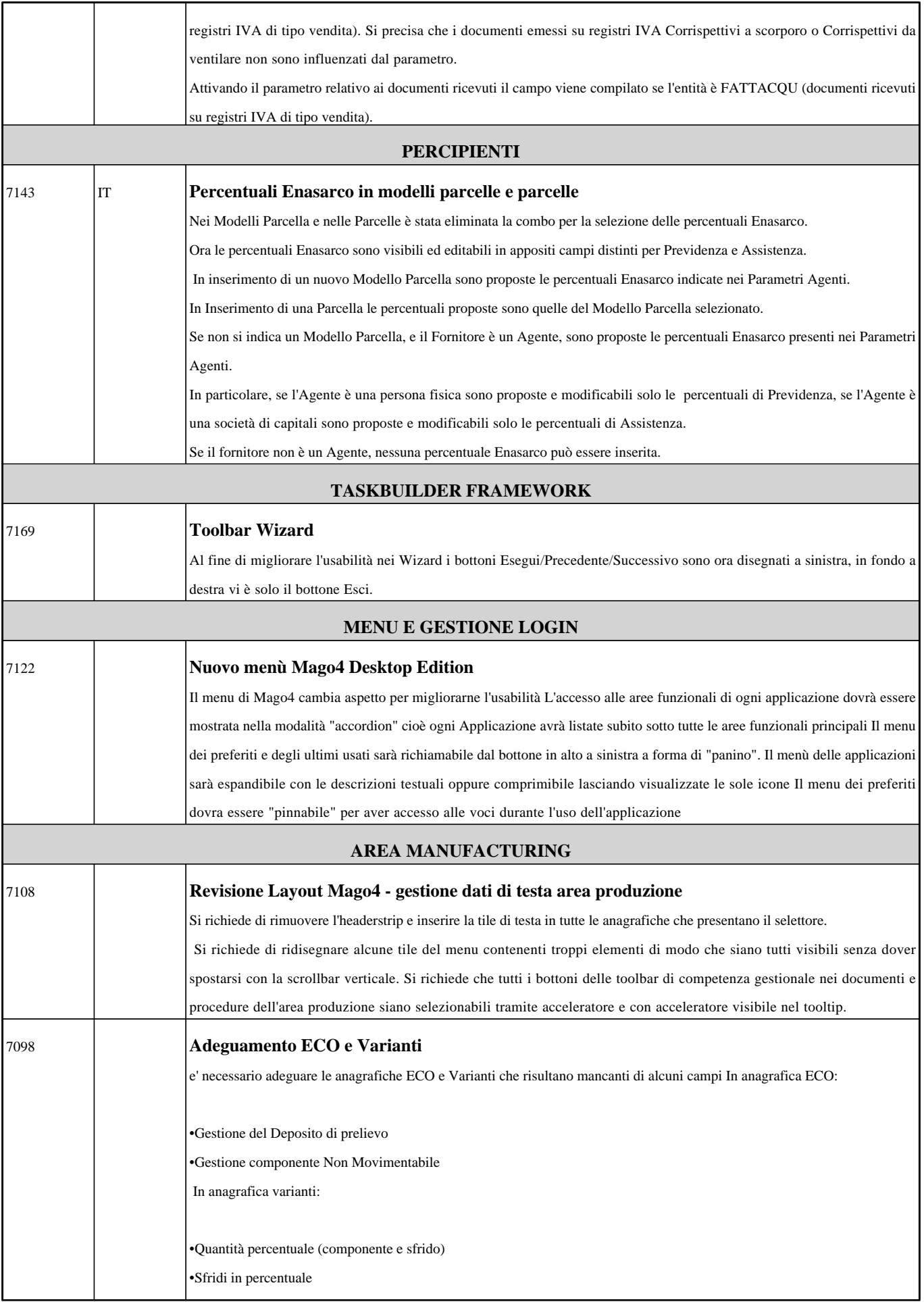

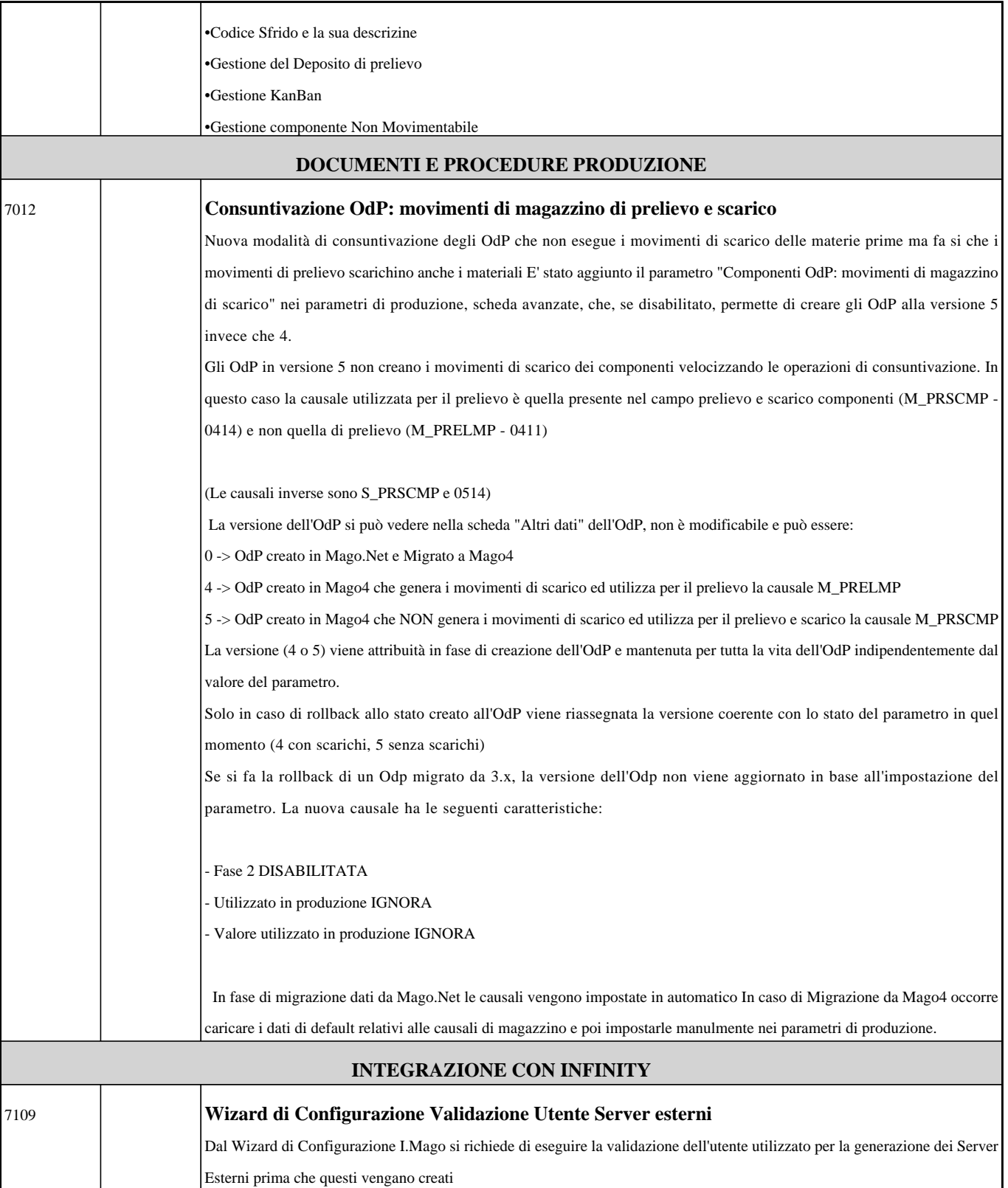